# **crypto esports betting**

- 1. crypto esports betting
- 2. crypto esports betting :betnacional liberdade
- 3. crypto esports betting :ajuda esportes da sorte

# **crypto esports betting**

#### Resumo:

**crypto esports betting : Bem-vindo ao pódio das apostas em ecobioconsultoria.com.br! Registre-se hoje e receba um bônus de campeão para começar a ganhar troféus!**  contente:

No Brasil, as apostas esportivas têm uma longa e rica história, remontando aos tempos coloniais. No entanto, é apenas nos últimos anos que a atividade tem alcançado um novo nível de popularidade e reconhecimento, especialmente em crypto esports betting centros urbanos em crypto esports betting expansão como Boa Esperança.

A cidade oferece uma variedade de opções de apostas esportivas para os interessados, variando de apostas tradicionais em crypto esports betting esportes populares, como futebol e basquete, a opções mais exóticas, como corrida de caixas e futebol gaélico. Isso atrai um público diversificado de entusiastas de apostas esportivas, desde recreacionalistas às apostas profissionais.

Além disso, a cena de apostas esportivas em crypto esports betting Boa Esperança também está sendo impulsionada por fatores tecnológicos e regulatórios. A liberalização das leis de apostas esportivas em crypto esports betting nível federal e o crescente acesso à internet de banda larga em crypto esports betting todo o país estão impulsionando o crescimento do setor. Isso permite que as empresas de apostas esportivas ofereçam facilmente seus serviços a um público maior e mais diversificado.

Em resumo, a cidade de Boa Esperança, no Brasil, está vivenciando um boom nas apostas esportivas, tornando-se um destino popular para entusiastas de apostas esportivas em crypto esports betting todo o mundo. Com uma rica história, variadas opções de apostas e fatores tecnológicos e regulatórios favoráveis, a cidade está bem posicionada para continuar crypto esports betting trajetória de crescimento e sucesso nas apostas esportivas.

[jogo da betano que ganha dinheiro](https://www.dimen.com.br/jogo-da-betano-que-ganha-dinheiro-2024-07-05-id-30896.pdf)

# **Lista de 7 Casas de Apostas com Bônus de Cadastro**

Mais itens...

**Casas de apostas Bônus de cadastro sem depósito**

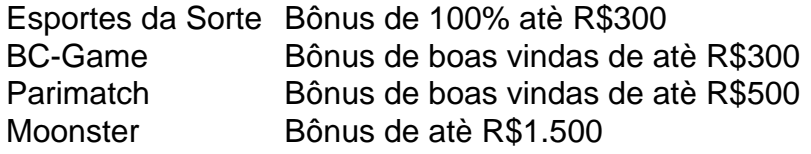

A Superbet é uma das plataformas que encontramos cassinos com bônus sem depósito. Entre as recompensas estão giros extras, apostas extras e o Jackpot especial para clientes já cadastrados. Além disso, há uma oferta de boas-vindas no cassino da Superbet.

Faça seu primeiro depósito no Betano Brasil (mínimo R\$ 50) e receba 100% extra até o máximo de R\$ 500 em bônus. O valor total deve ser apostado 5 vezes em apostas esportivas. As apostas colocadas em esportes virtuais não se encontram elegíveis para efeitos do cumprimento dos requisitos de bônus.

### **crypto esports betting :betnacional liberdade**

# **Como Sacar Dinheiro do Betdaq: Um Guia Completo**

Muitos brasileiros apreciam jogos de azar e apostas esportivas, e o Betdaq é uma plataforma popular para isso. No entanto, muitos usuários podem enfrentar dificuldades ao tentar sacar suas ganhâncias. Neste artigo, você vai aprender como sacar dinheiro do Betdaq de forma fácil e segura.

### **Passo 1: Faça login em crypto esports betting crypto esports betting conta do Betdaq**

Para começar, acesse o site do Betdaq e faça login em crypto esports betting crypto esports betting conta usando suas credenciais. Se você ainda não tem uma conta, será necessário criar uma antes de poder sacar suas ganhâncias.

#### **Passo 2: Verifique seus dados pessoais**

Antes de solicitar um saque, é importante verificar se seus dados pessoais estão atualizados. Isso inclui seu nome, endereço e informações bancárias. Se houver alguma informação incorreta, você deverá atualizá-la antes de solicitar um saque.

#### **Passo 3: Selecione a opção de saque**

Após verificar seus dados pessoais, navegue até a seção de caixa do site do Betdaq. Lá, você verá a opção de "Sacar". Clique nela e selecione a forma de pagamento desejada.

#### **Passo 4: Insira o valor do saque**

Agora, insira o valor que deseja sacar. Certifique-se de que o valor esteja em crypto esports betting conformidade com os limites de saque mínimo e máximo do Betdaq.

#### **Passo 5: Aguarde a aprovação do saque**

Após solicitar o saque, o Betdaq irá revisar a solicitação para garantir que tudo esteja em crypto esports betting ordem. Esse processo geralmente leva algumas horas, mas às vezes pode levar até alguns dias úteis.

### **Passo 6: Receba o pagamento**

Uma vez aprovada a solicitação de saque, o valor será transferido para a forma de pagamento selecionada. Se você escolheu o débito direto, o valor será creditado na crypto esports betting conta bancária. Se você escolheu o pagamento via boleto bancário, você receberá um e-mail com as instruções para efetuar o pagamento.

# **Conclusão**

Sacar suas ganhâncias do Betdaq é um processo simples e direto, desde que você siga as etapas acima. Lembre-se de verificar seus dados pessoais antes de solicitar um saque e escolher a forma de pagamento que melhor lhe convier. Agora que você sabe como sacar dinheiro do Betdaq, é hora de aproveitar ao máximo crypto esports betting experiência de jogo e apostas esportivas!

Offer, 3 Make a deposit ranging between R5 and R1000, 4 Place bets equivalent to 3 s the deposited amount at odds of 3.0 or higher within 30 days. 5 Once you've met the gering criteria, you'sll receive your free bet up to R

on Sports. This is done as a

bet to the same value as your first deposit, up to R1,000. In order to claim the

# **crypto esports betting :ajuda esportes da sorte**

### **David Attenborough e outros homenageados crypto esports betting espécies animais surpreendentes**

Você já sabia que existem espécies de animais com nomes inusitados, como o besouro sem asas aleoides Shakira e o mílicia nannaria swiftae? Além disso, muitas espécies de plantas também levam nomes de pessoas famosas, como as rosas Gertrude Jekyll e as centenas de outras nomeadas para homenagear figuras como Judi Dench e Jimmy Greaves.

### **Um movimento para descolonizar a taxonomia**

No entanto, a Sociedade Americana de Ornitologia (AOS) anunciou que, a partir de 2024, eles "mudarão todos os nomes crypto esports betting inglês de aves atualmente nomeadas crypto esports betting homenagem a pessoas crypto esports betting crypto esports betting jurisdição geográfica" e reavaliarão como atribuir novos nomes. Esse movimento faz parte de uma tendência maior de "descolonizar" a taxonomia, com uma nova aceitação de que muitos dos nomes atuais são um legado do imperialismo e opressão.

### **Indígenas e línguas locais para nomear novas espécies**

Mas como devemos nomear novas espécies de flora e fauna, supondo que ainda descubramos biodiversidade crypto esports betting vez de destruí-la? Há um movimento para usar línguas indígenas e restaurar nomes indígenas, de acordo com um artigo no jornal Nature. Isso é uma boa notícia, porque no histórico de humanos nomeando espécies, besouros-celebridades são o menor de nossos problemas. Exhibit 1: inúmeros exemplos de "aves nomeadas por pessoas que claramente odeiam aves": "drab seedeater"; "monotonous lark"; "satanic nightjar". Exhibits 2 e 3: o fungo SpongeBob SquarePants e a aranha Hot Wheels. O que vem a seguir? Um toupeira Uber? Um titã Tesla? Ou apenas chamar tudo de Espécie-y McEspécies-face? **Exemplos de nomes inadequados Exemplos de nomes divertidos** drab seedeater; monotonous lark; satanic nightjar SpongeBob SquarePants fungus; Hot Wheels spider Emma Beddington é uma colunista do Guardian

Author: ecobioconsultoria.com.br Subject: crypto esports betting Keywords: crypto esports betting Update: 2024/7/5 9:22:25